## Rotary Encode Module (SE055)

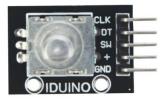

### 1 Introduction

Rotary encoder is a rotary input device (as in knob) that provides an indication of how much the knob has been rotated AND what direction it is rotating in.It's a great device for stepper and servo motor control. You could also use it to control devices like digital potentiometers.

### **Specification**

Operation voltage: 5V

5Pinout

Size:32\*20\*30mm

Weight: 8g

#### 2 Pinout

| Pin | Description   |
|-----|---------------|
| CLK | Encoder A     |
| DT  | Encoder B     |
| SW  | Switch button |
| +   | Power(5V DC)  |
| Gnd | Ground        |

#### 3.Example

This is a simple sketch that shows how to count the encoder position and how to determine direction of rotation. It has no switch debounce, nor does it use interrupts. A fully developed application might need to incorporate these in order to make it robust.

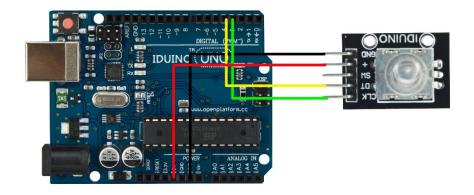

```
******Code Begin*****
int pinA = 3; // Connected to CLK
 int pinB = 4; // Connected to DT
 int encoderPosCount = 0;
 int pinALast;
 int aVal;
 boolean bCW;
 void setup() {
   pinMode (pinA, INPUT);
   pinMode (pinB,INPUT);
   /* Read Pin A
   Whatever state it's in will reflect the last position
   */
   pinALast = digitalRead(pinA);
   Serial.begin (9600);
 }
 void loop() {
   aVal = digitalRead(pinA);
   if (aVal != pinALast){ // Means the knob is rotating
    // if the knob is rotating, we need to determine direction
     // We do that by reading pin B.
     if (digitalRead(pinB) != aVal) { // Means pin A Changed first -
We're Rotating Clockwise
       encoderPosCount ++;
```

www.openplatform.cc

# IDUINO for Maker's life

```
bCW = true;
    } else \{// Otherwise B changed first and we're moving CCW
      bCW = false;
       encoderPosCount--;
     }
    Serial.print ("Rotated: ");
    if (bCW){
      Serial.println ("clockwise");
    }else{
      Serial.println("counterclockwise");
    Serial.print("Encoder Position: ");
    Serial.println(encoderPosCount);
  }
  pinALast = aVal;
}
******Code End*****
```